## [LAMMPS](https://ccportal.ims.ac.jp/node/3507) 2Aug23 with GPU support

# ウェブページ

## <https://www.lammps.org>

バージョン

#### 2Aug23

### ビルド環境

- GCC 12.1.1 (gcc-toolset-12)
- Intel MPI 2021.10.0
- CUDA 12.1 update 1

## ビルドに必要なファイル

- lammps-stable\_2Aug2023.tar.gz
- (一部ファイルは以下スクリプト中で取得)

# ビルド手順

#### #!/bin/sh

```
VERSION=2Aug23
NAME=lammps-stable_2Aug2023
INSTALL_PREFIX=/apl/lammps/2023-Aug2-CUDA
```
BASEDIR=/home/users/\${USER}/Software/LAMMPS/\${VERSION} LAMMPS\_TARBALL=\${BASEDIR}/\${NAME}.tar.gz

WORKDIR=/gwork/users/\${USER} LAMMPS\_WORKDIR=\${WORKDIR}/\${NAME}

VMD\_MOLFILE\_INC=/home/users/\${USER}/Software/VMD/1.9.4/vmd-1.9.4a57/plugins/include

GPU\_ARCH=sm\_80 PARALLEL=12

#### #------------------------------------------------------------------

umask 0022 export LANG=C ulimit -s unlimited

module -s purge module -s load gcc-toolset/12 module -s load intelmpi/2021.10.0 module -s load cuda/12.1u1

PYTHONEXE=/usr/bin/python3.6m PYTHONINC=/usr/include/python3.6m

cd \${WORKDIR} if [ -d \${NAME} ]; then mv \${NAME} lammps\_erase rm -rf lammps\_erase & fi

tar zxf \$ {LAMMPS\_TARBALL}

cd \${NAME} mkdir build && cd build

- # Disabled PKGs:
- # FFMPEG, ADIOS, MDI, VTK: noavail
- # AMOEBA: GPU and FFT single version not available
- # ML-HDNNP: failed to build
- # ML-IAP: failed to build
- # KIM: CDDL is imcompatible with GPL
- # MPIIO: not maintained?
- # INTEL: not necessary for gcc build

cmake ../cmake \ -DLAMMPS\_MACHINE=rccs-cuda \ -DENABLE\_TESTING=on \ -DCMAKE\_INSTALL\_PREFIX=\${INSTALL\_PREFIX} \ -DCMAKE\_C\_COMPILER=gcc \ -DCMAKE\_CXX\_COMPILER=g++ \ -DCMAKE\_Fortran\_COMPILER=gfortran \ -DCMAKE\_MPI\_C\_COMPILER=mpicc \ -DCMAKE\_MPI\_CXX\_COMPILER=mpicxx \ -DCMAKE\_MPI\_Fortran\_COMPILER=mpif90 \ -DCMAKE\_C\_FLAGS\_RELEASE="-O3 -DNDEBUG" \ -DCMAKE\_CXX\_FLAGS\_RELEASE="-O3 -DNDEBUG" \ -DCMAKE\_Fortran\_FLAGS\_RELEASE="-O3 -DNDEBUG" \ -DPython\_EXECUTABLE=\${PYTHONEXE} \ -DPython\_INCLUDE\_DIR=\${PYTHONINC} \ -DLAMMPS\_EXCEPTIONS=on \ -DBUILD\_SHARED\_LIBS=on \ -DBUILD\_TOOLS=on \ -DBUILD\_MPI=on \ -DBUILD\_OMP=on \ -DBUILD\_LAMMPS\_GUI=off \ -DFFT=FFTW3 \ -DFFT\_SINGLE=on \ -DFFT\_FFTW\_THREADS=on \ -DWITH\_JPEG=on \ -DWITH\_PNG=on \ -DWITH\_GZIP=on \ -DPKG\_ADIOS=off \ -DPKG\_AMOEBA=off \ -DPKG\_ASPHERE=on \ -DPKG\_ATC=on \ -DPKG\_AWPMD=on \ -DPKG\_BOCS=on \ -DPKG\_BODY=on \ -DPKG\_BPM=on \ -DPKG\_BROWNIAN=on \ -DPKG\_CG-DNA=on \ -DPKG\_CG-SPICA=on \ -DPKG\_CLASS2=on \ -DPKG\_COLLOID=on \ -DPKG\_COLVARS=on \ -DPKG\_COMPRESS=on \ -DPKG\_CORESHELL=on \ -DPKG\_DIELECTRIC=on \ -DPKG\_DIFFRACTION=on \ -DPKG\_DIPOLE=on \ -DPKG\_DPD-BASIC=on \ -DPKG\_DPD-MESO=on \ -DPKG\_DPD-REACT=on \ -DPKG\_DPD-SMOOTH=on \ -DPKG\_DRUDE=on \ -DPKG\_ELECTRODE=on \ -DPKG  $EFF=on \setminus$ -DPKG\_EXTRA-COMPUTE=on \ -DPKG\_EXTRA-DUMP=on \ -DPKG\_EXTRA-FIX=on \

-DPKG\_EXTRA-MOLECULE=on \ -DPKG\_EXTRA-PAIR=on \ -DPKG\_FEP=on \ -DPKG\_GPU=on \ -DGPU\_API=cuda \ -DGPU\_ARCH=\${GPU\_ARCH} \ -DPKG\_GRANULAR=on \ -DPKG\_H5MD=on \ -DPKG\_INTEL=off \ -DPKG\_INTERLAYER=on \ -DPKG\_KIM=off \ -DDOWNLOAD\_KIM=off \ -DPKG\_KOKKOS=off \ -DKokkos\_ARCH\_ZEN3=off \ -DKokkos\_ENABLE\_OPENMP=off \ -DPKG\_KSPACE=on \ -DPKG\_LATBOLTZ=on \ -DPKG\_LEPTON=on \ -DPKG\_MACHDYN=on \ -DDOWNLOAD\_EIGEN3=on \ -DPKG\_MANIFOLD=on \ -DPKG\_MANYBODY=on \ -DPKG\_MC=on \ -DPKG\_MDI=on \ -DPKG\_MEAM=on \ -DPKG\_MESONT=on \ -DPKG\_MGPT=on \ -DPKG\_MISC=on \ -DPKG\_ML-HDNNP=off \ -DDOWNLOAD\_N2P2=off \ -DPKG\_ML-IAP=off \ -DPKG\_ML-PACE=on \ -DPKG\_ML-QUIP=on \ -DDOWNLOAD\_QUIP=on \ -DPKG\_ML-RANN=on \ -DPKG\_ML-SNAP=on \ -DPKG\_MOFFF=on \ -DPKG\_MOLECULE=on \ -DPKG\_MOLFILE=on \ -DMOLFILE\_INCLUDE\_DIR=\${VMD\_MOLFILE\_INC} \ -DPKG\_MPIIO=off \ -DPKG\_MSCG=on \ -DPKG\_NETCDF=on \ -DPKG\_OPENMP=on \ -DPKG\_OPT=on \ -DPKG\_ORIENT=on \ -DPKG\_PERI=on \ -DPKG\_PHONON=on \ -DPKG\_PLUGIN=on \ -DPKG\_PLUMED=on \ -DDOWNLOAD\_PLUMED=on \ -DPKG\_POEMS=on \ -DPKG\_PTM=on \ -DPKG\_PYTHON=on \ -DPKG\_QEQ=on \ -DPKG\_QMMM=on \ -DPKG\_QTB=on \ -DPKG\_REACTION=on \ -DPKG\_REAXFF=on \ -DPKG\_REPLICA=on \ -DPKG\_RIGID=on \ -DPKG\_SCAFACOS=on \ -DDOWNLOAD\_SCAFACOS=on \ -DPKG\_SHOCK=on \ -DPKG\_SMTBQ=on \

```
-DPKG_SPH=on \
 -DPKG_SPIN=on \
 -DPKG_SRD=on \
 -DPKG_TALLY=on \
 -DPKG_UEF=on \
 -DPKG_VORONOI=on \
 -DDOWNLOAD_VORO=on \
 -DPKG_VTK=off \
 -DPKG_YAFF=on \
 -DBLA_VENDOR=OpenBLAS \
 -DCMAKE_BUILD_TYPE=Release
make VERBOSE=1 -j ${PARALLEL}
export OMP_NUM_THREADS=2
#make test # need to do it separately...
make install
cp -a ../examples ${INSTALL_PREFIX}
cd ${INSTALL_PREFIX}
for f in etc/profile.d/*; do
 if [ -f $f ]; then
 ln -s $f.
 fi
done
cd lib64
if [ -f liblammps_rccs-cuda.so ]; then
ln -s liblammps_rccs-cuda.so liblammps.so
fi
if [ -f liblammps_rccs-cuda.so.0 ]; then
ln -s liblammps_rccs-cuda.so.0 liblammps.so.0
fi
```
パッケージ

ASPHERE ATC AWPMD BOCS BODY BPM BROWNIAN CG-DNA CG-SPICA CLASS2 COLLOID COLVARS COMPRESS CORESHELL DIELECTRIC DIFFRACTION DIPOLE DPD-BASIC DPD-MESO DPD-REACT DPD-SMOOTH DRUDE EFF ELECTRODE EXTRA-COMPUTE EXTRA-DUMP EXTRA-FIX EXTRA-MOLECULE EXTRA-PAIR FEP GPU GRANULAR H5MD INTERLAYER KSPACE LATBOLTZ LEPTON MACHDYN MANIFOLD MANYBODY MC MDI MEAM MESONT MGPT MISC ML-PACE ML-QUIP ML-RANN ML-SNAP MOFFF MOLECULE MOLFILE MSCG NETCDF OPENMP OPT ORIENT PERI PHONON PLUGIN PLUMED POEMS PTM PYTHON QEQ QMMM QTB REACTION REAXFF REPLICA RIGID SCAFACOS SHOCK SMTBQ SPH SPIN SRD TALLY UEF VORONOI YAFF

## テスト

#### 以下のジョブスクリプトで別途実行しています。

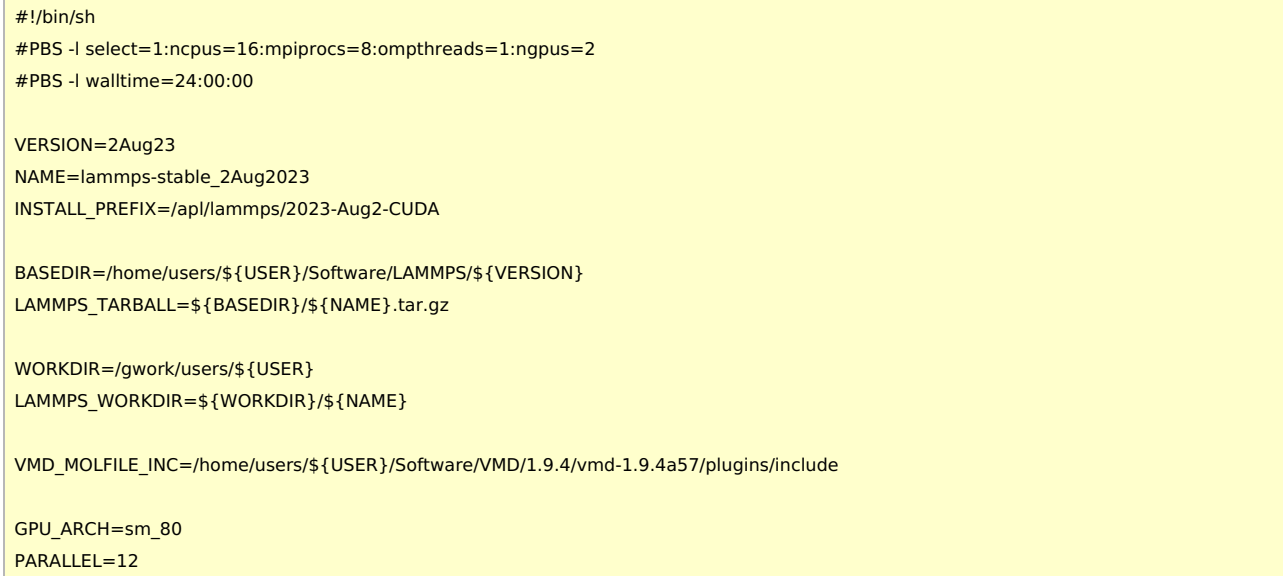

#----------------------------------------------------------------- umask 0022 export LANG=C ulimit -s unlimited module -s purge module -s load gcc-toolset/12 module -s load intelmpi/2021.10.0 module -s load cuda/12.1u1 PYTHONEXE=/usr/bin/python3.6m PYTHONINC=/usr/include/python3.6m cd \${WORKDIR} cd \${NAME} cd build

テストログのコピーは /apl/lammps/2023-Aug2-CUDA/Testing/ に置いています。

37 - SimpleCommands (SEGFAULT)

make test # need to do it separately...

実際に使う際にはほぼ影響の無いエラーだと思われます。

# メモ

CPU [版の内容もご確認ください。](https://ccportal.ims.ac.jp/node/3503)